# **FAQs – Frequently asked questions**

## **1. Installation**

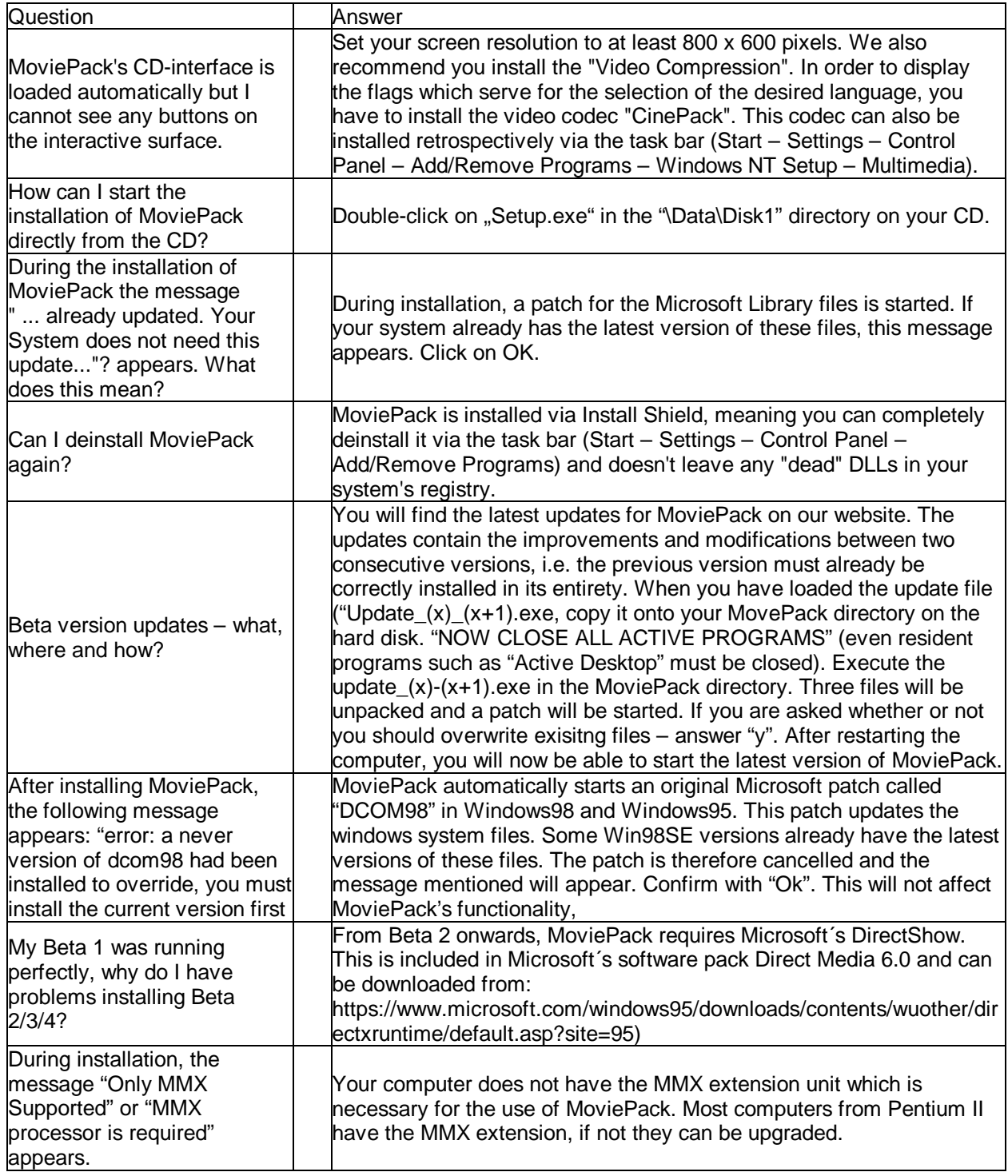

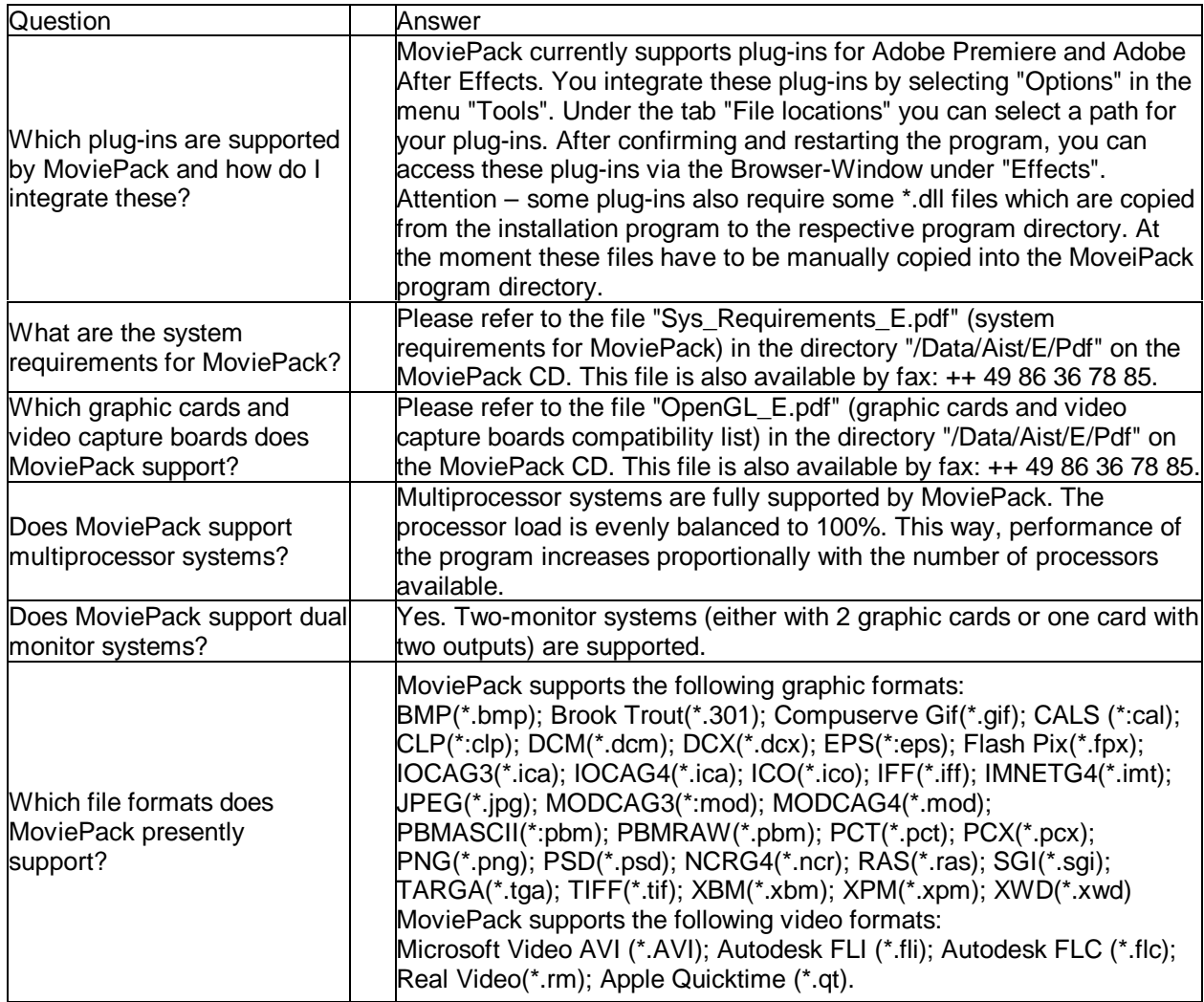

## **2. System Requirements / Compatibility with other components**

## **3. Operation**

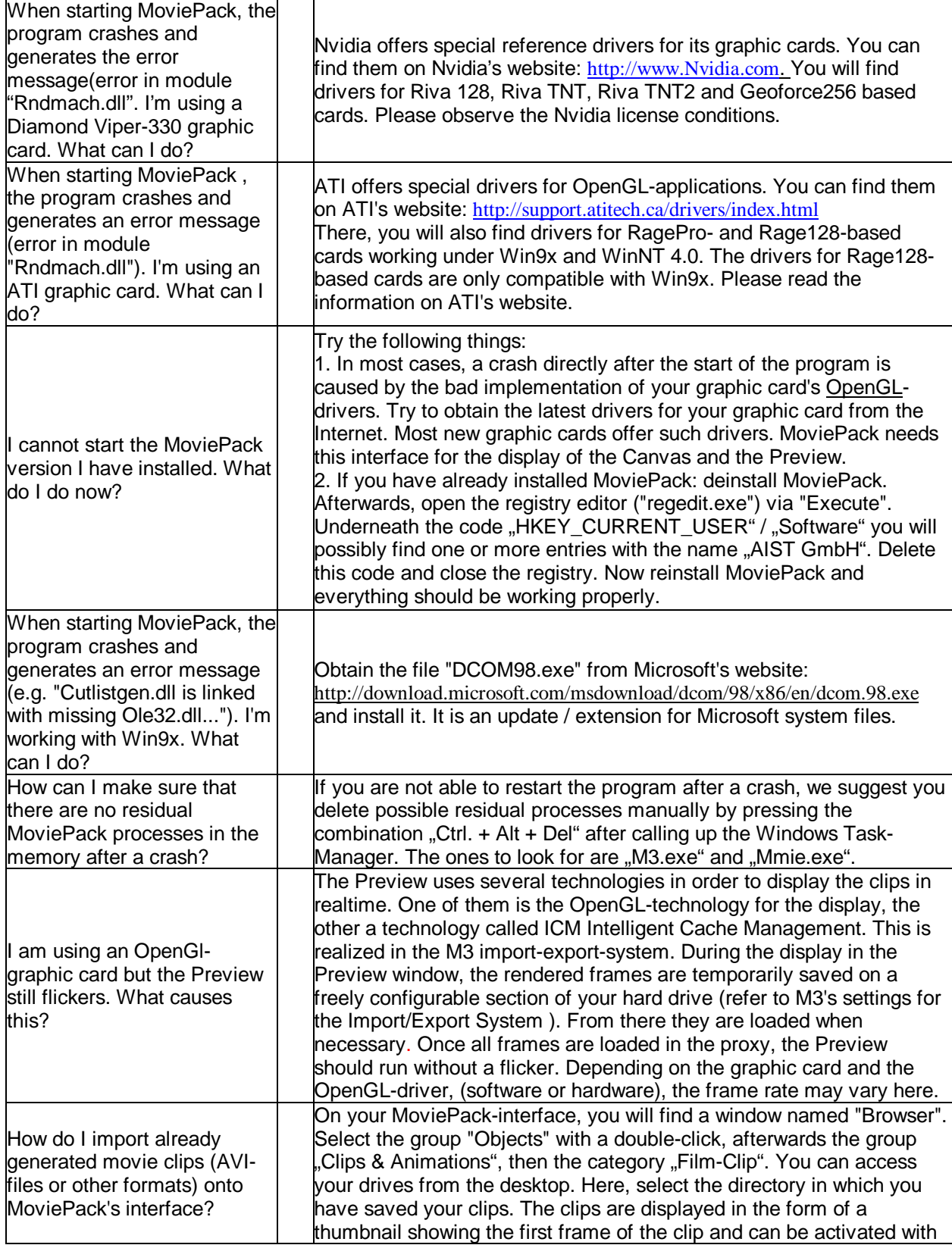

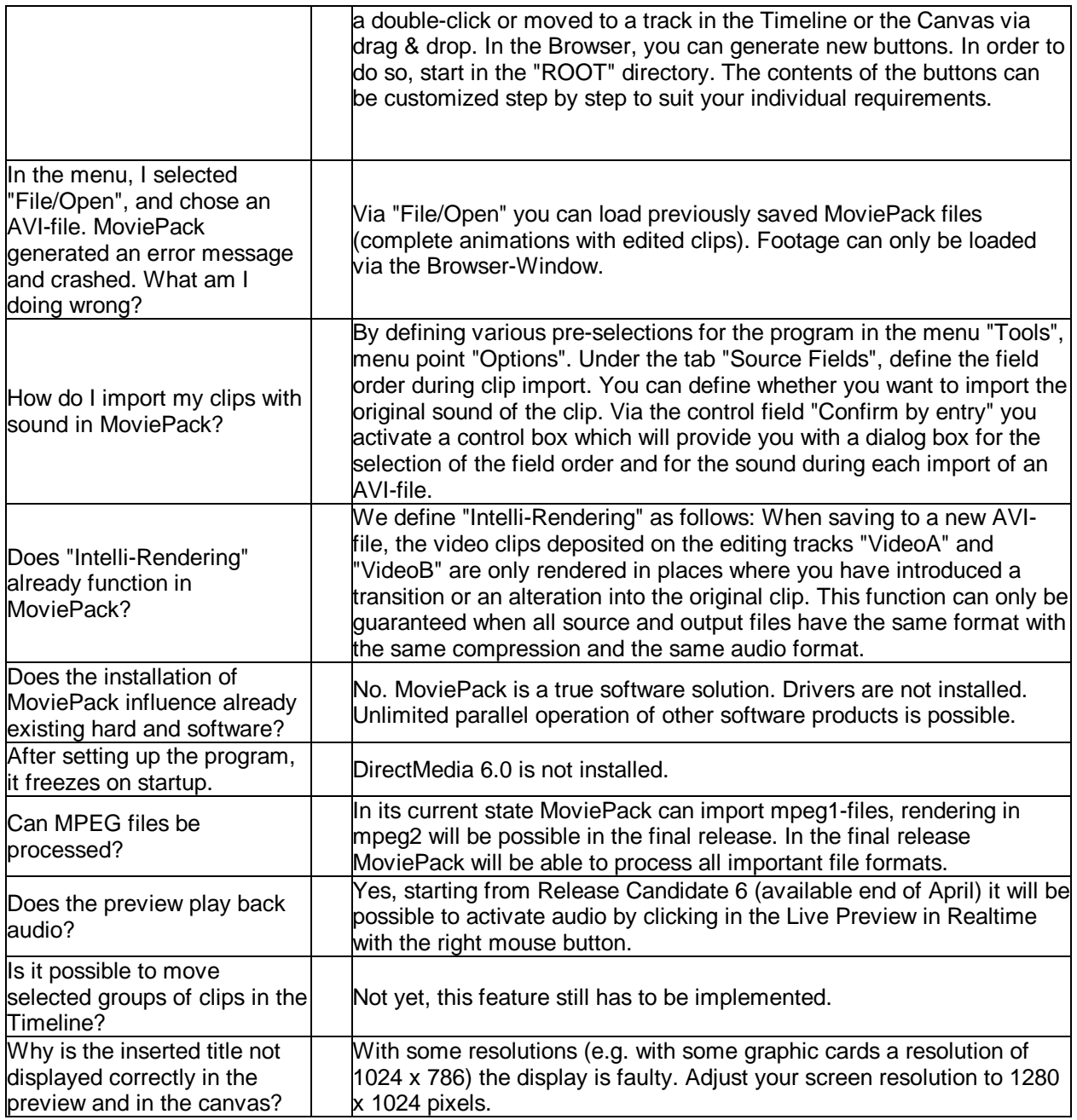

#### **4. Tips and Tricks**

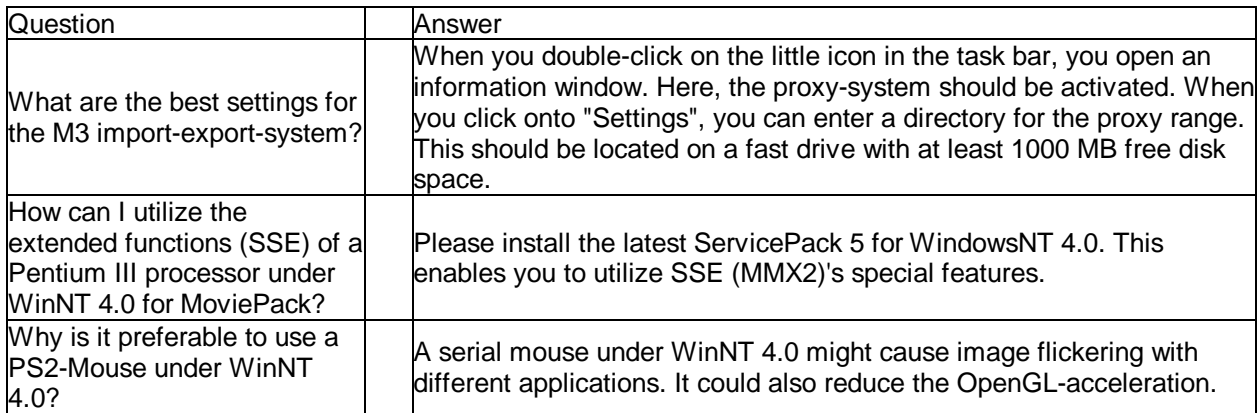

#### **5. General**

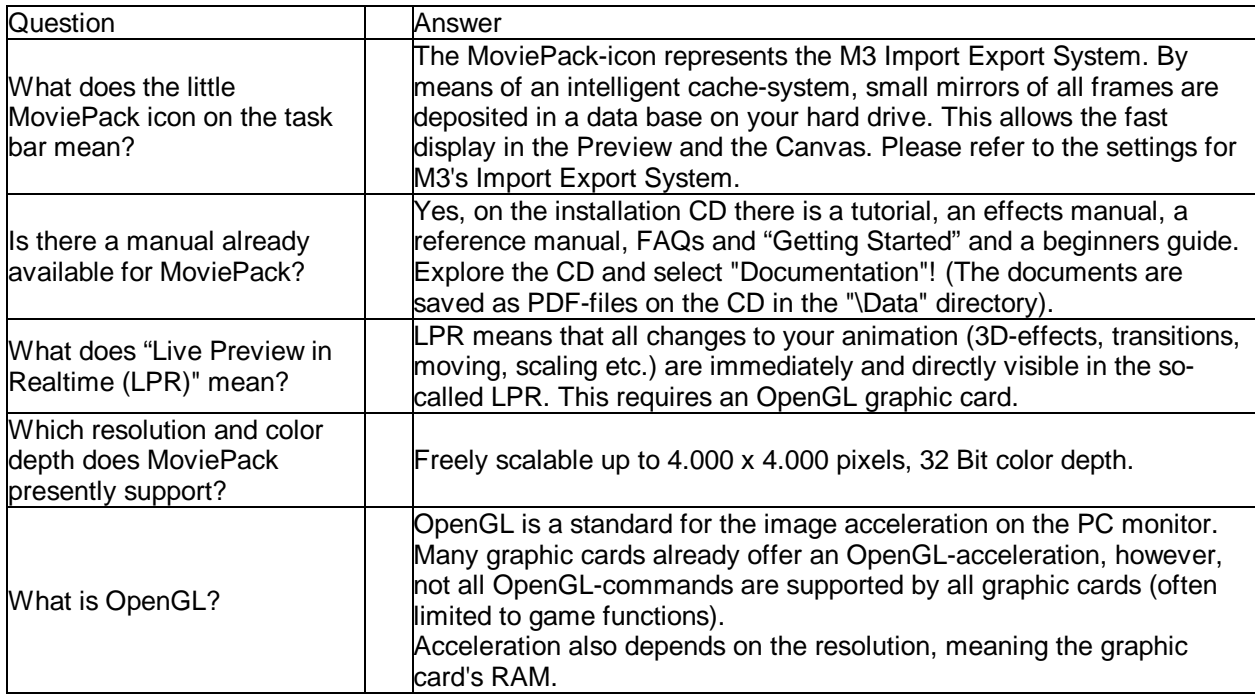